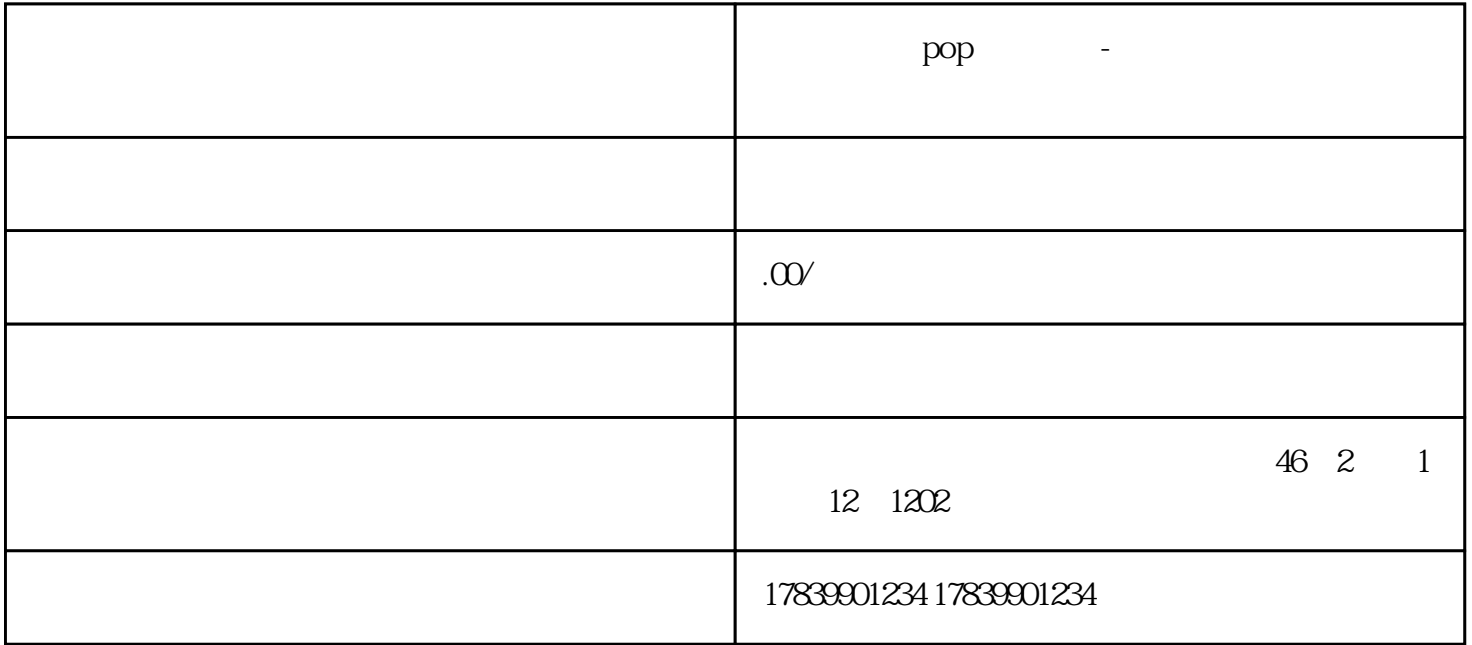

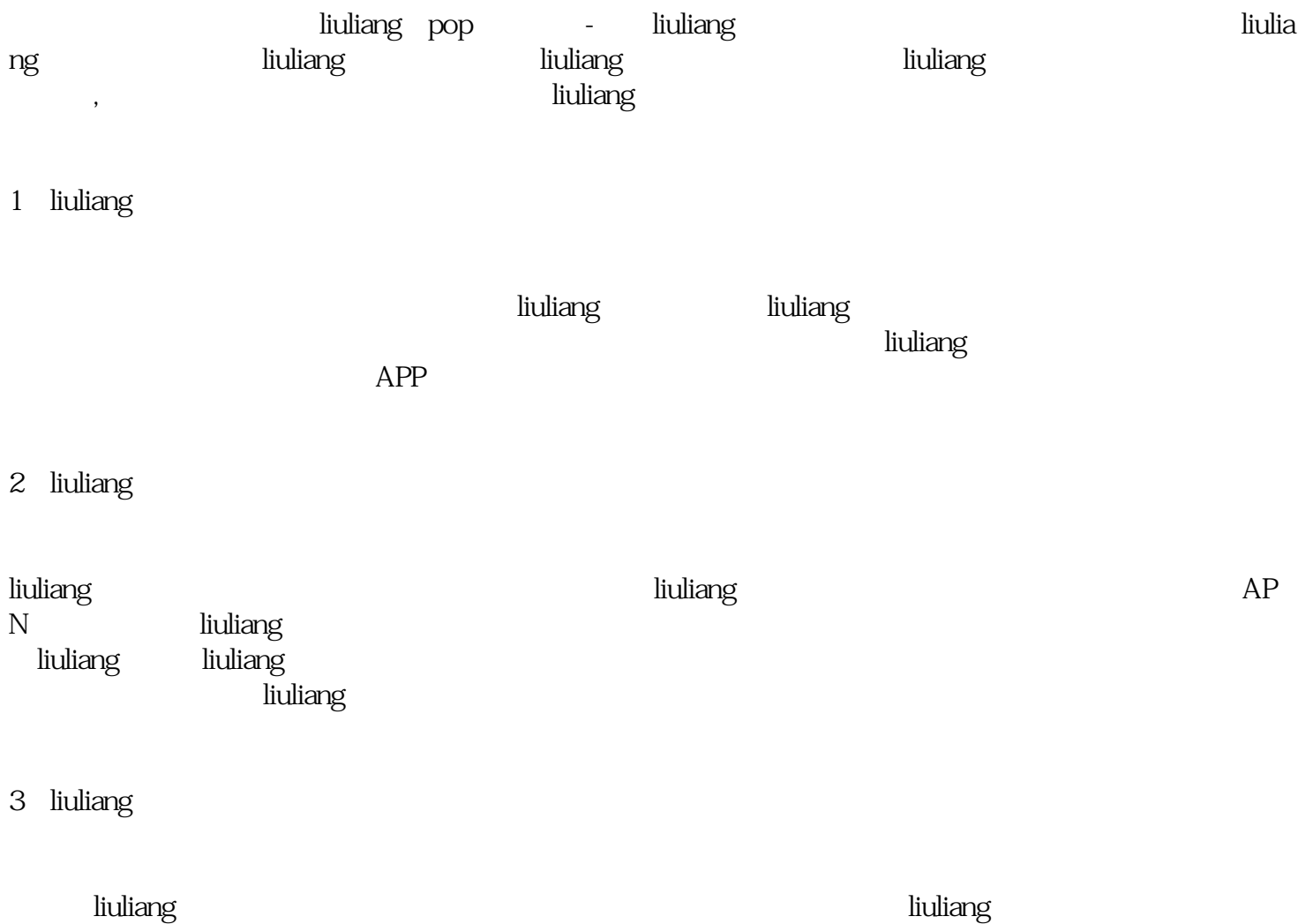

 $APN$  indiang liuliang guanfangwangzhan 4 liuliang liuliang kan dia kalendary pang-pangalang-liuliang liuliang kan dia kalendary na matang-pang-pang-pang-pang-pan  $\hbox{l}$ iuliang $\hbox{=}$ diuliang liuliang liuliang terms and the liuliang liuliang liuliang terms and the liuliang liuliang liuliang l liuliang pop - liuliang - liuliang - liuliang - liuliang - liuliang - liuliang - liuliang - liuliang - liuliang liuliang tigao liuliang liuliang liuliang gu anfangwangzhan